**上海上钢新村街道·0元上海公司注册 公司代办**

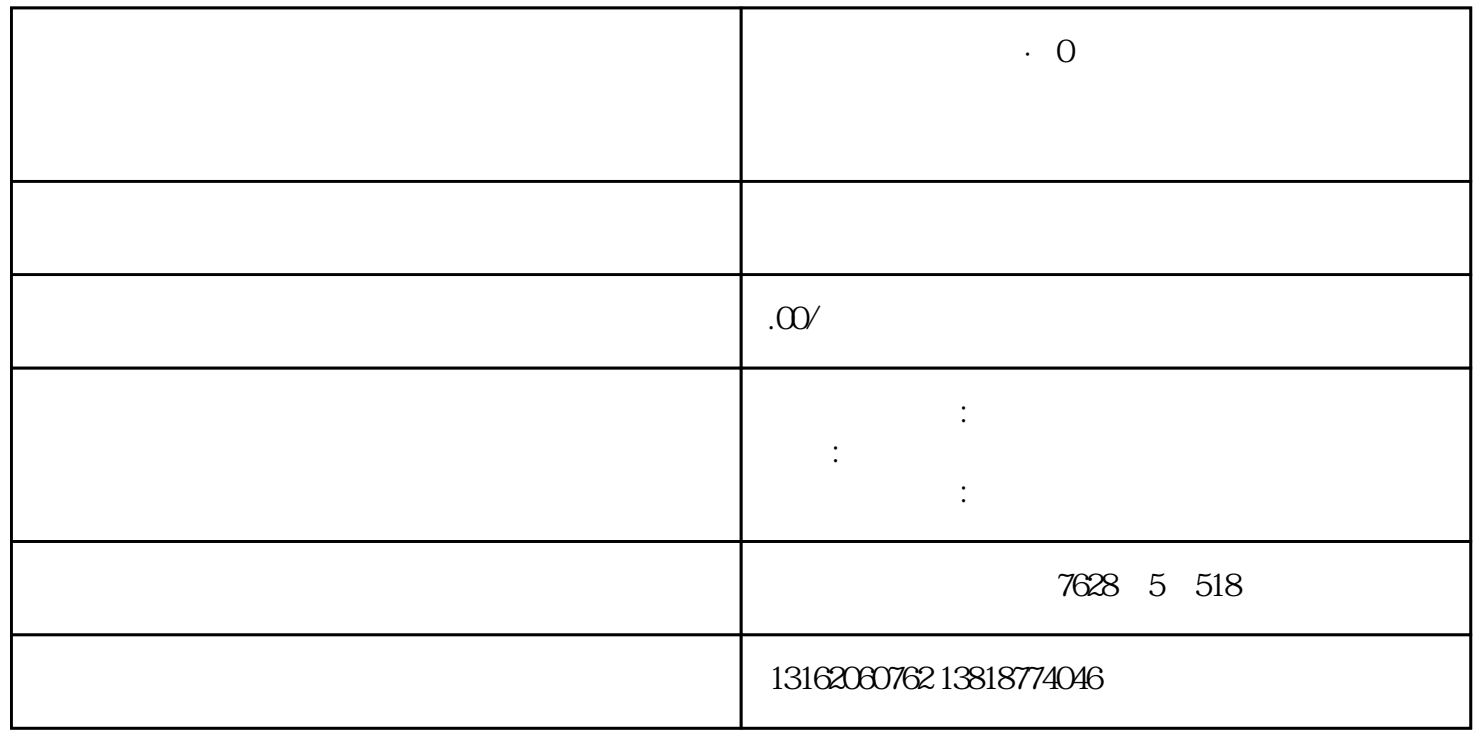

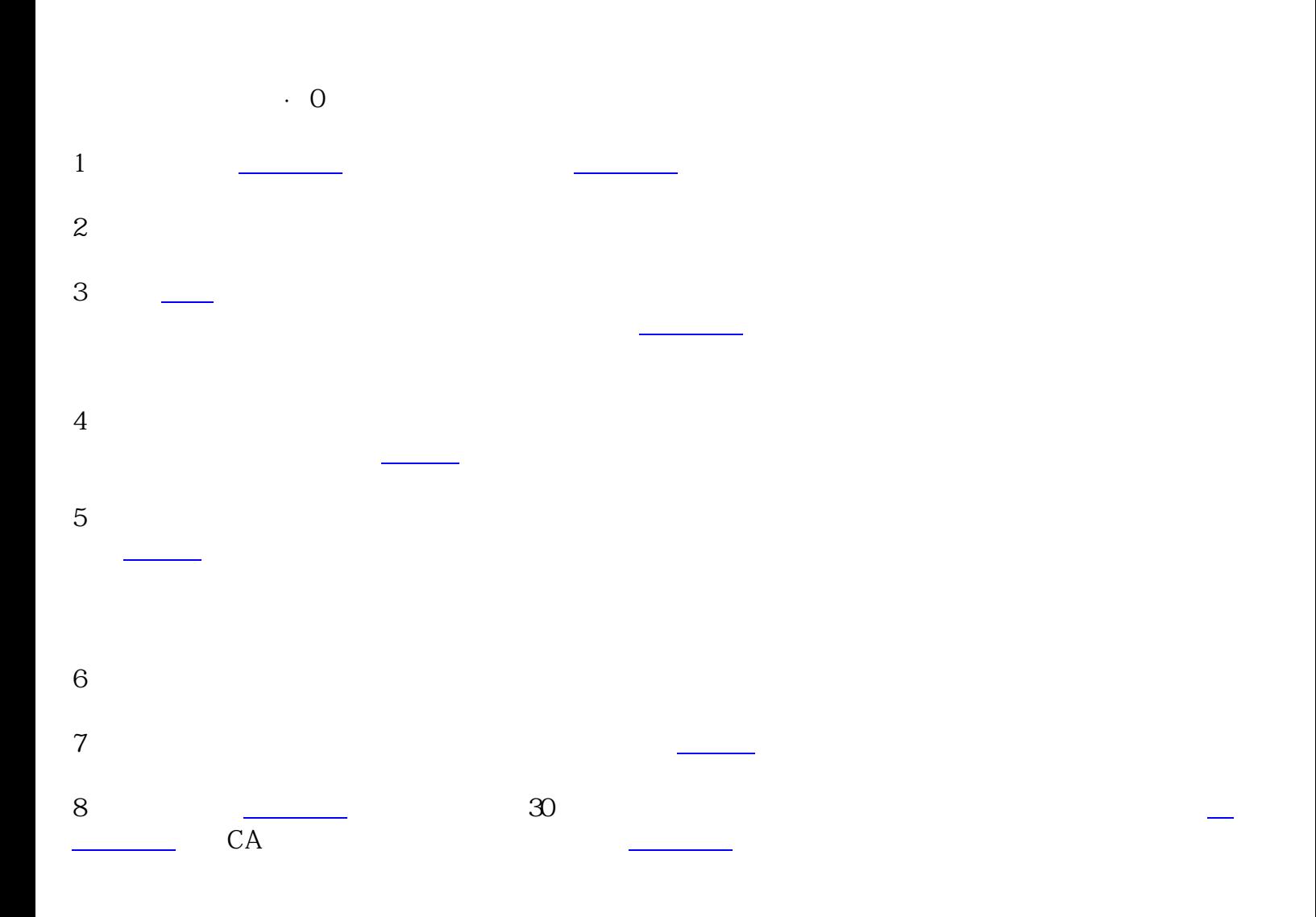